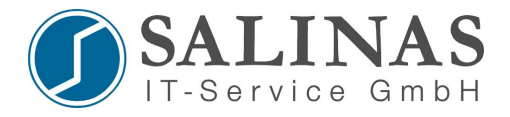

## *Bearbeitung von Befehlen im History Speicher*

Auf dem Router werden im Standard die letzten 10 verwendeten Befehle gespeichert. Diese Befehle können wieder aufgerufen, bearbeitet und weiter verwendet werden. Dies ist eine große Zeitersparnis bei der Konfigurationsarbeit.

Es werden dazu folgende Tastenkombinationen verwendet:

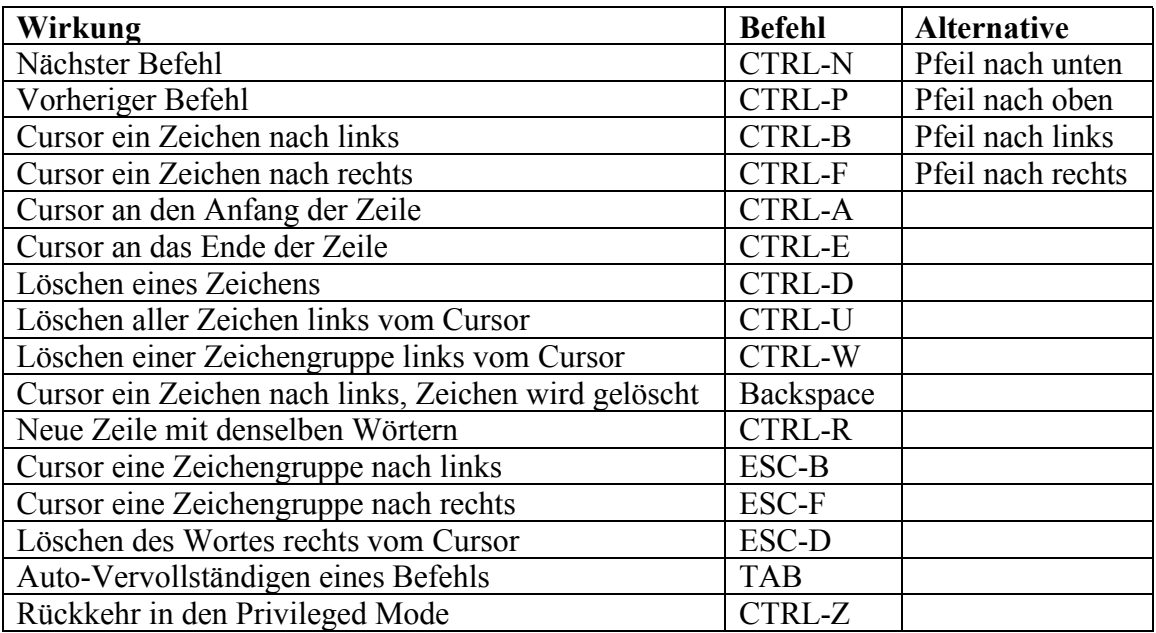

Anzeigen des History Speichers: *Router# show history*

Änderung der Anzahl der gespeicherten Befehle: *Router# terminal history size*  $xx$  $\{0 - 256\}$ 

Kontrolle, auf welchen Wert die "history size" eingestellt ist: *Router# show terminal*

Alle Terminal-Befehle gelten stets nur für die jeweilige Session!

Abschalten der History mit: *Router#terminal no history*